## Enrollment No:-\_\_\_\_

Exam Seat No:-\_\_\_\_

## **C.U.SHAH UNIVERSITY**

Summer-2015

Subject Code: 5CS02WVS2Subject Name: Advanced .Net Technologies-IICourse Name: M.Sc. (IT) (Webtech)Date: 20/5/2015Semester: IIMarks: 70Time: 02:30 TO 05:30

## Instructions:

- 1) Attempt all Questions in same answer book/Supplementary.
- 2) Use of Programmable calculator & any other electronic instrument prohibited.
- 3) Instructions written on main answer book are strictly to be obeyed.
- 4) Draw neat diagrams & figures (if necessary) at right places.
- 5) Assume suitable & perfect data if needed.

| Q.1 Attempt the following:                                          | (14) |
|---------------------------------------------------------------------|------|
| a) What is AJAX and how is Work?                                    | (3)  |
| b) What is Silverlight? How to Creating a simple Silverlight Page?  | (3)  |
| c) Explain ScriptManager Control?                                   | (3)  |
| d) What is XAML? Explain XMAL Basics.                               | (3)  |
| e) What is AJAX Structure and Architecture?                         | (2)  |
| Attempt any four from Q-2 to Q-8.                                   |      |
| Q.2 Attempt the following:                                          | (14) |
| a) Explain Accordion Pane with Example.                             | (7)  |
| b) Explain Autocomplete Behavior to a TextBox Control with Example. | (7)  |
| Q.3 Attempt the following:                                          | (14) |
| a) Explain Animation with Example.                                  | (7)  |
| b) Explain Collapsible Panel with Example.                          | (7)  |
| Q.4 Attempt the following:                                          | (14) |
| a) Explain Visual Studio vs. Expression Blend.                      | (7)  |
| b) How to Create Stand-Alone Silverlight Project.                   | (7)  |
| Q.5 Attempt the following:                                          | (14) |
| a) How to Creating an ASP.NET Hosted Silverlight Project.           | (5)  |
| b) Explain Silverlight Compilation & Deployment.                    | (5)  |
| c) Explain Creating Simple Silverlight Page.                        | (4)  |
| Q.6 Attempt the following:                                          | (14) |
| a) How to Creating an ASP.NET Hosted Silverlight Project.           | (5)  |
| Page <b>1</b> of <b>2</b>                                           |      |
|                                                                     |      |

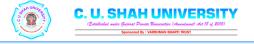

20-5

| b) Explain Silverlight Compilation & Deployment.               | (5)  |
|----------------------------------------------------------------|------|
| c) Explain the Code behind Class in XMAL.                      | (4)  |
| Q.7 Attempt the following:                                     | (14) |
| a) Explain Button Controls in Silverlight.                     | (5)  |
| b) How to create User Control in WPF.                          | (5)  |
| c) Explain WPF Deployment Model.                               | (4)  |
| Q.8 Attempt the following:                                     | (14) |
| a) What is LINQ? Explain Features and LINQ to SQL.             | (7)  |
| b) Write program to insert record in Student table using LINQ. | (7)  |
| Fields of Student Table which are given below.                 |      |
| sno, sname, dob, mobile, email (design form in Silverlight)    |      |

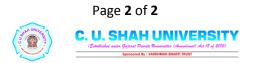

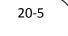